#### CSE 311: Foundations of Computing

Lecture 25: Limits of Computation

DEFINE DOESITHALT (PROGRAM):

**RETURN** TRUE;

ł

THE BIG PICTURE SOLUTION TO THE HALTING PROBLEM

# Showing a Language L is not regular  $\{ \circ \cap \cap : n \geq 0 \}$

- 1. "Suppose for contradiction that some DFA M accepts L."
- 2. Consider an INFINITE set of "half strings" (which we intend to complete later). It is imperative that every string in our set have a DIFFERENT, SINGLE "accept" completion.
- 3. "Since S is infinite and M has finitely many states, there must be two strings  $s_i$  and  $s_i$  in S for some  $i \neq j$  that end up at the same state of M."
- 4. Consider appending the (correct) completion to one of the two strings.
- 5. "Since  $s_i$  and  $s_i$  both end up at the same state of M, and we appended the same string **t**, both **s**<sub>i</sub>**t** and **s**<sub>j</sub>**t** end at the same state of **M.** Since  $\mathbf{s}_\mathsf{i}\mathsf{t}\in\mathsf{L}$  and  $\mathbf{s}_\mathsf{j}\mathsf{t}\notin\mathsf{L},\,$  **M** does not recognize L."
- 6. "Since M was arbitrary, no DFA recognizes L."

#### Prove  $A = \{0^n 1^n : n \ge 0\}$  is not regular

Suppose for contradiction that some DFA, M, accepts A.

Let 
$$
S = \{0^n : n \ge 0\}
$$
  
\n $\{0^n : n \ge 0\}$   
\n $\{0^n : n \ge 0\}$   
\n $\{0^n : n \ge 0\}$   
\n $\{0^n : n \ge 0\}$   
\n $\{0^n : n \ge 0\}$   
\n $\{0^n : n \ge 0\}$   
\n $\{0^n : n \ge 0\}$   
\n $\{0^n : n \ge 0\}$   
\n $\{0^n : n \ge 0\}$   
\n $\{0^n : n \ge 0\}$   
\n $\{0^n : n \ge 0\}$   
\n $\{0^n : n \ge 0\}$   
\n $\{0^n : n \ge 0\}$   
\n $\{0^n : n \ge 0\}$   
\n $\{0^n : n \ge 0\}$   
\n $\{0^n : n \ge 0\}$   
\n $\{0^n : n \ge 0\}$   
\n $\{0^n : n \ge 0\}$ 

Suppose for contradiction that some DFA, M, accepts A.

Let  $S = \{0^n : n \ge 0\}$ . Since S is infinite and M has finitely many states, there must be two strings,  $0^i$  and  $0^j$  (for some  $i \neq j$ ) that end in the same state in M.

Consider appending  $1^i$  to both strings. Note that  $0^i1^i \in A$ , but  $0^j1^j$ ∉ A since i ≠ j. But they both end up in the same state of M. Since that state can't be both an accept and reject state, M does not recognize A.

Since M was arbitrary, no DFA recognizes A.

#### Languages and Machines!

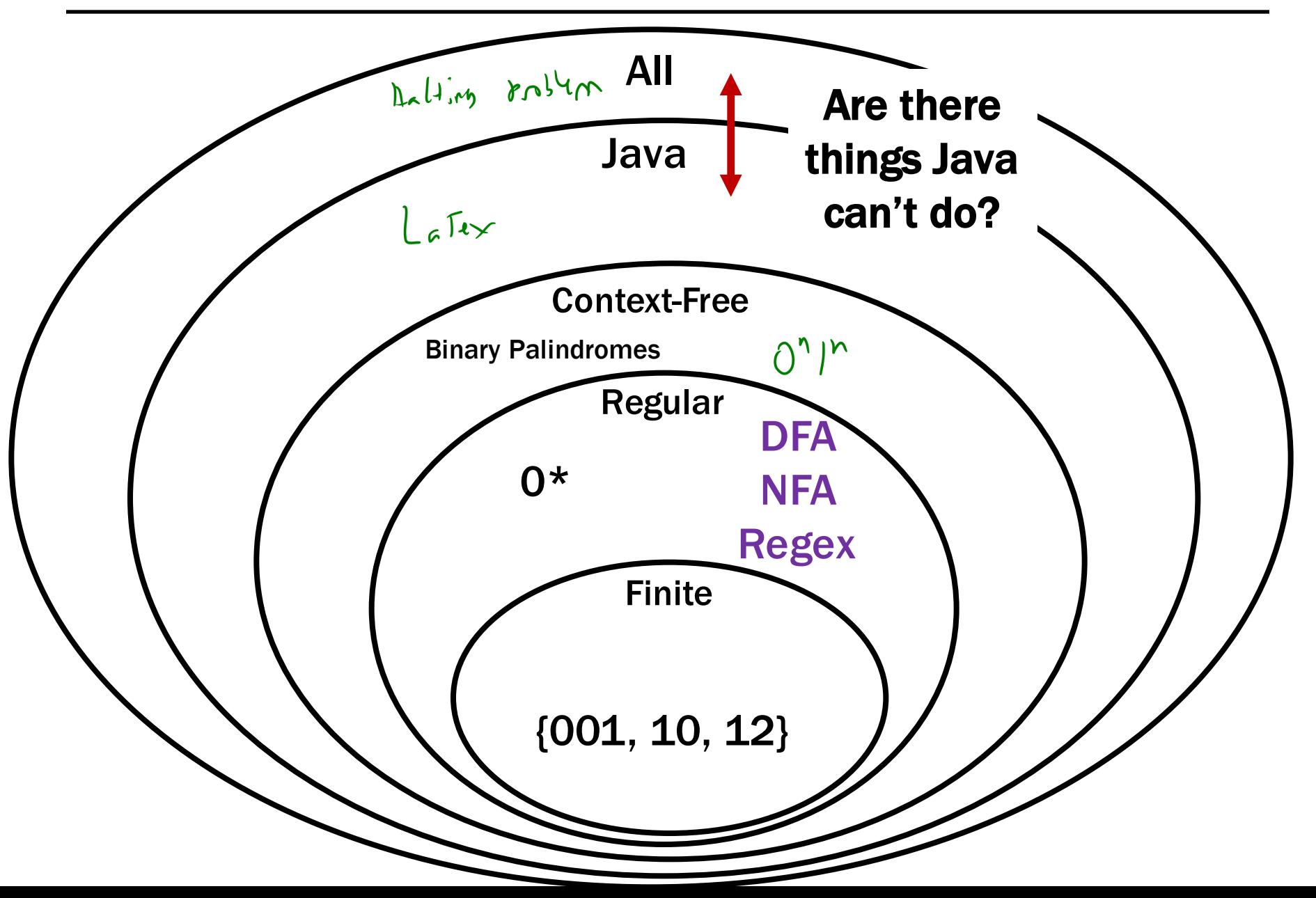

Today, we will dispel the notion that Java is a magical language that allows us to solve any problem we want if we're smart enough.

### Students should write a Java program that…

- Prints "Hello" to the console
- Eventually exits

# GradeIt, PracticeIt, etc. need to grade the students.

#### How do we write that grading program?

#### What does this program do?

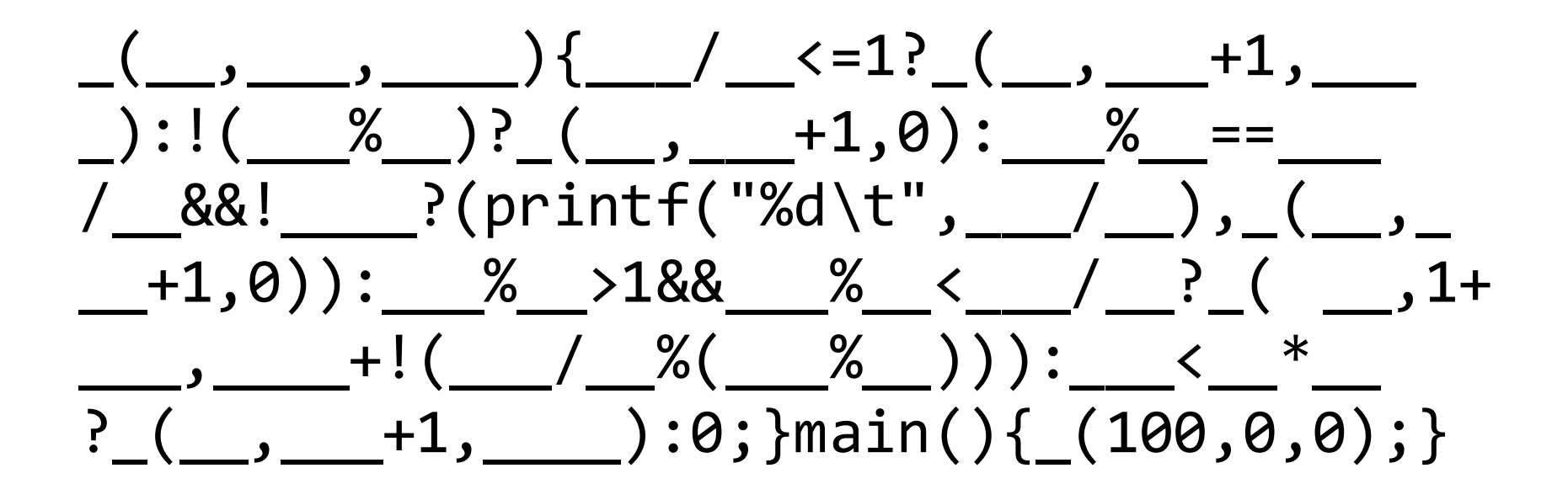

```
public static int collatz(n) {
   if (n == 1) {
       return 1;
    }
    if (n % 2 == 0) {
       return collatz(n/2)
    }
   else {
       return collatz(3n + 1)
    }
}
What is in the set \{x : \text{collatz}(n) = 1\}?
```
#### We're going to be talking about *Java code* a lot.

 $CODE(P)$  will mean "the code of the program P"

So, consider the following function: public String P(String x) { return new String(Arrays.sort(x.toCharArray()); }

What is  $P(CODE(P))$ ?

"((()))..;AACPSSaaabceeggghiiiilnnnnnooprrrrrrrrrrrsssttttttuuwxxyy{}"

### Given:

 $-$  CODE(P) for a program P

# Output:

- **true** if **P** halts
- **false** if **P** does not halt

 $HAT(\frac{1}{10^{11}~\text{mVpc}~(4.4))^{3}})$ 

 $HAT('nethno)")$ 

The "standard" version of the halting problem takes some number as input. We consider this one, because it's easier to think about.

# Our goal is to write a program that CONFUSES the function HALT so that it does the wrong thing.

public static void **PROGRAM**() {

}

#### Our goal is to write a program that CONFUSES the function HALT so that it does the wrong thing.

```
public static void PROGRAM() {
   if (/* I should halt */) {
      1* don't halt */\sim while (\sqrt{m})}
   else {
           halt */ \leftarrow S stem and \mathcal{D}_i}
}
```
#### Our goal is to write a program that CONFUSES the function HALT so that it does the wrong thing.

```
public static void PROGRAM() {
  if (/* I should halt */) {
     while (true);
   }
  else {
     return;
   }
}
```
#### Our goal is to write a program that CONFUSES the function HALT so that it does the wrong thing.

```
public static void PROGRAM() {
  if (HALT(MY_SOURCE_CODE)) {
     while (true);
   }
  else {
     return;
   }
}
```
### Suppose for contradiction we had a HALT(X) function which solved the halting problem…

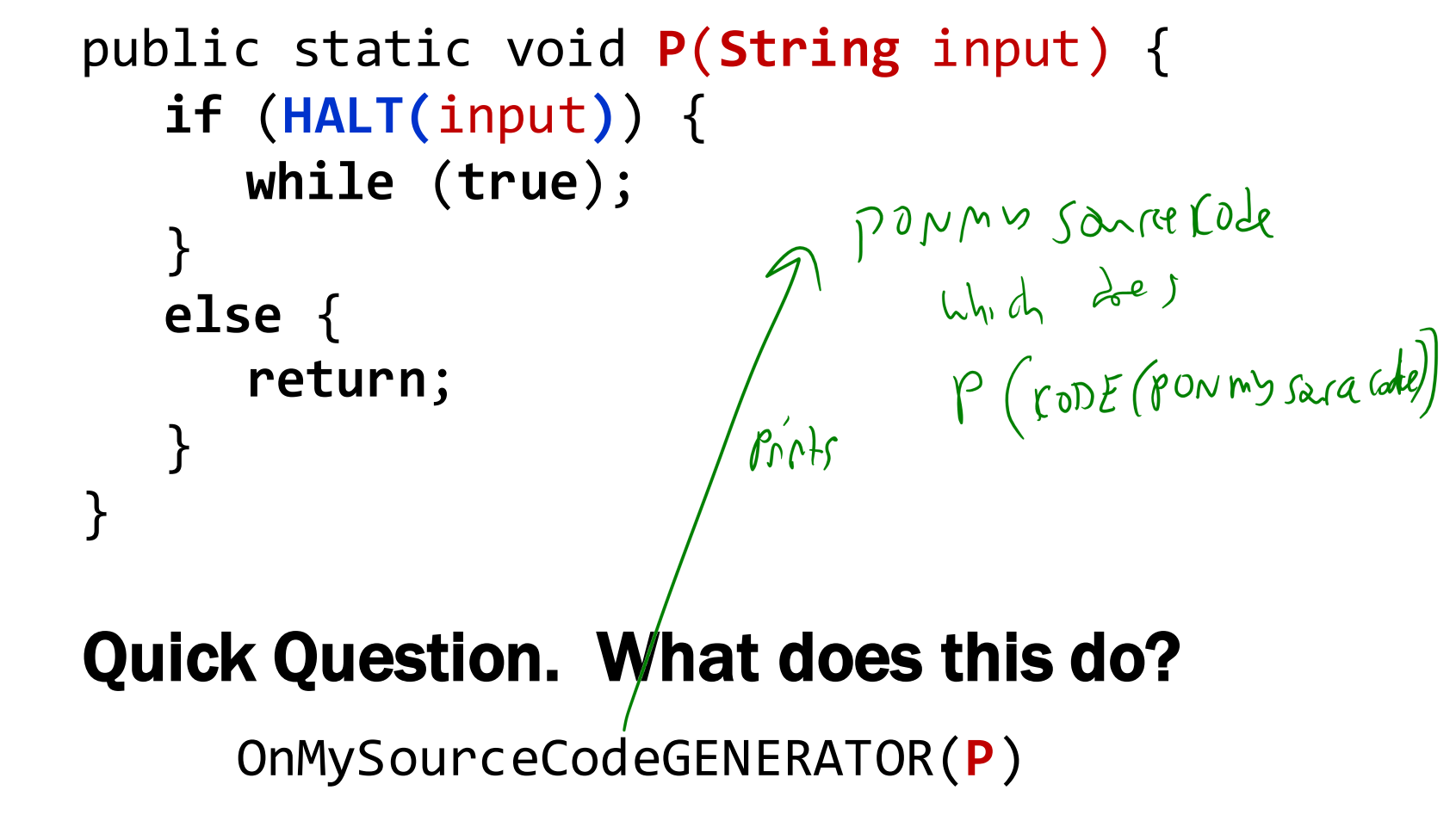

#### Suppose for contradiction we had a HALT(X) function which solved the halting problem… public static void **P**(**String** input) { **if** (**HALT(**input**)**) {

```
Does POnMySourceCode halt?
     while (true);
  }
  else {
     return;
  }
}
```

```
public static void HALT(String input) {
   // We don't know how this works, 
   // but we assume that it does.
  // So, if input is a program that
  // halts, then this returns true.
  // Otherwise, it returns false.
}
```

```
void P(String input) {
  if (HALT(input)) {
     while (true);
   }
  else {
     return;
   }
}
```
Does **P**OnMySourceCode halt?

Recall that **P**OnMySourceCode does the same thing as **P**(**CODE**(**P**OnMySourceCode)).

```
void POnMySourceCode() {
     if (HALT(CODE(POnMySourceCode))) {
       while (true);
   }
  else {
     return;
   }
}
```
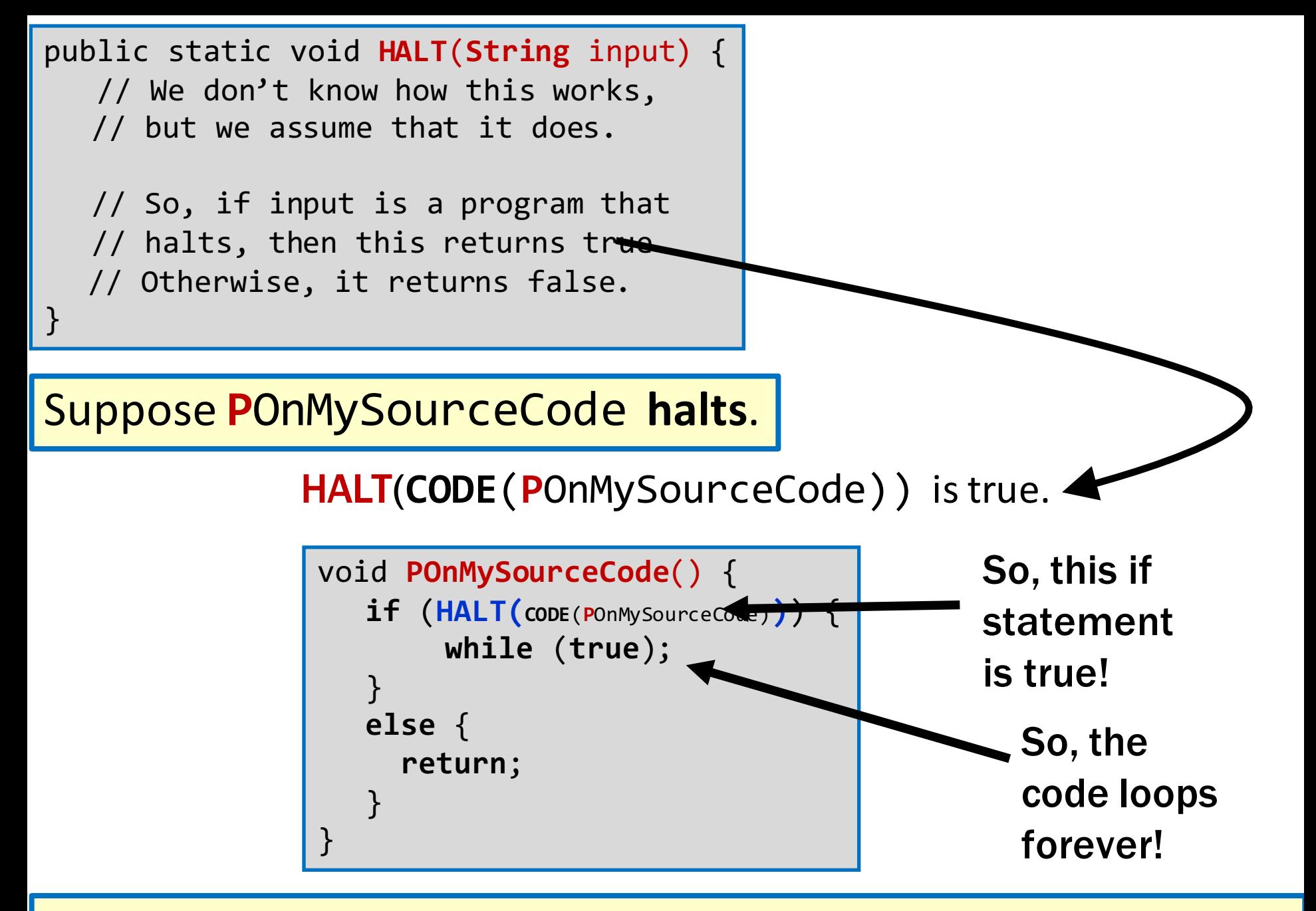

This is a contradiction, so POnMySourceCode does not halt.

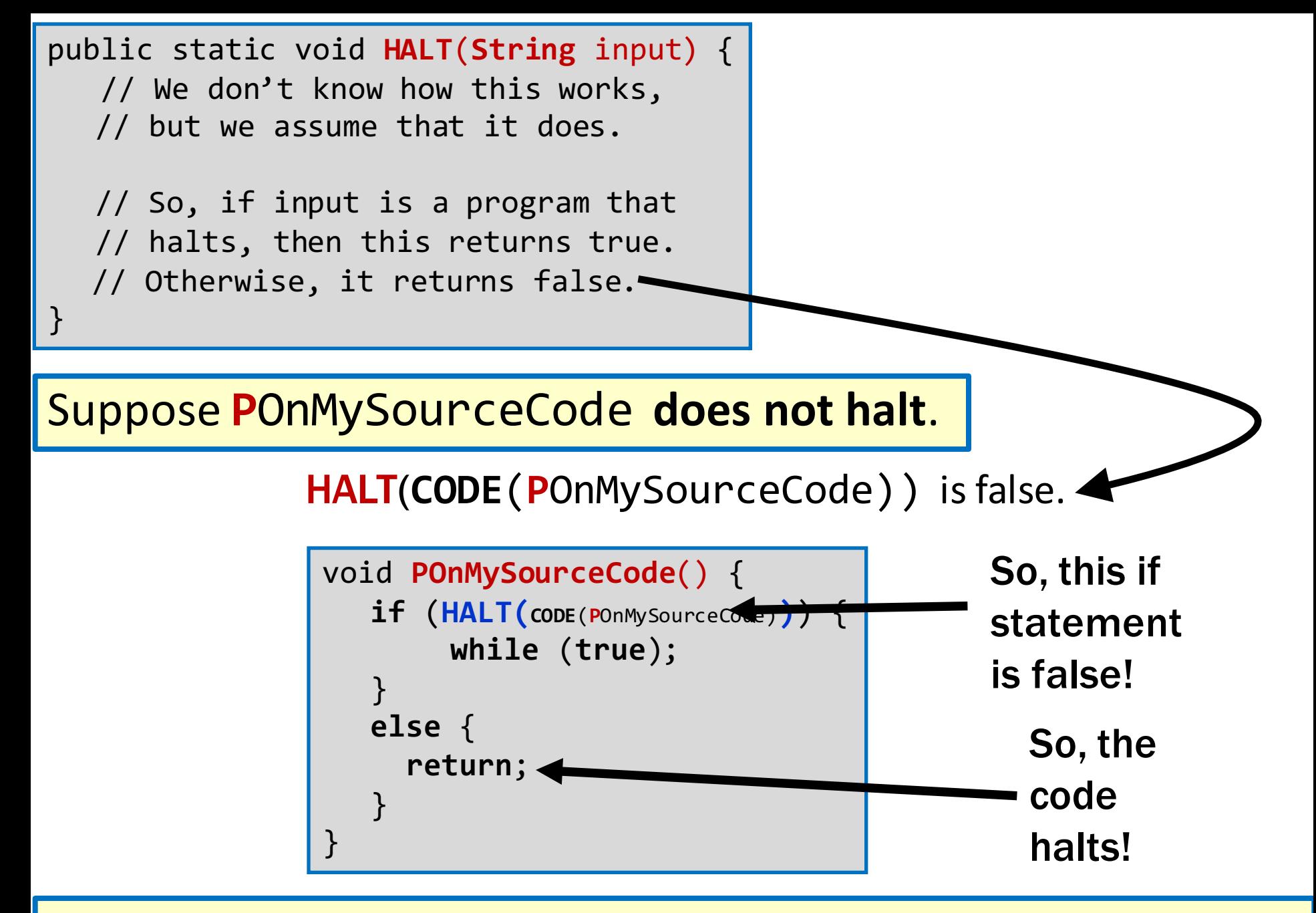

This is a contradiction, so POnMySourceCode can't not halt.

**Suppose for contradiction we had a HALT(X) function which solved the halting problem...** 

Suppose **P**OnMySourceCode **halts**.

Then, **HALT(CODE (POnMySourceCode))** is true.

So, the if statement in **P**OnMySourceCode is true!

So, the code loops forever!

This is a contradiction, so POnMySourceCode **does not halt**.

Suppose POnMySourceCode does not halt.

Then, **HALT(CODE**(**POnMySourceCode**)) is false.

So, the if statement in **P**OnMySourceCode is true!

So, the code halts!

This is a contradiction, so POnMySourceCode can't not halt.

So, POnMySourceCode. So, P does not exist. So, HALT does not exist.

• We proved that there is no Java program that can solve the Halting Problem.

• This tells us that there is no compiler that can check our programs and guarantee to find any infinite loops they might have.

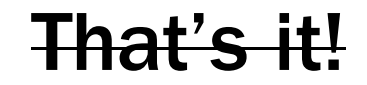

# BUT WAIT…

# THERE'S MORE!

```
public static void D(String input) {
   // Returns true if, when run, input
  // does (X)// Otherwise, it returns false.
}
```

```
void P(String input) {
  if (D(input)) {
     D_IS_FALSE();
   }
  else {
     D_IS_TRUE();
   }
}
```
Is D(POnMySourceCode)true?

Recall that **P**OnMySourceCode does the same thing as **P**(**CODE**(**P**OnMySourceCode)).

```
void POnMySourceCode() {
   if (D(CODE(POnMySourceCode))) {
      D_IS_FALSE();
   }
  else {
      D_IS_TRUE();
   }
}
```
- We've now proven that for any property about the "behavior" of programs, D, if…
	- There is some program **D\_IS\_FALSE()** for which D is false.
	- There is some program **D\_IS\_TRUE()** for which D is true.
- Then, D does not exist.
- Does P have a NullPointerException?
- Do P and Q do the same thing?
- Does P output 0 on any input?
- Does P have a buffer overflow?
- Does P have a virus?
- Does P have "dead code"?

• …

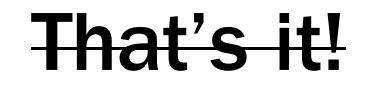

# BUT WAIT…

# THERE'S MORE!

# "All physically computable functions are Java-decidable"

# That is, there is no programming language more powerful than Java.